## **Distribution EOLE - Tâche #35785**

Scénario # 35784 (Nouveau): EOLE 2.10 : Traquer les warnings python dans le code EOLE

# **SyntaxWarning: invalid escape sequence ...**

04/03/2024 17:26 - Joël Cuissinat

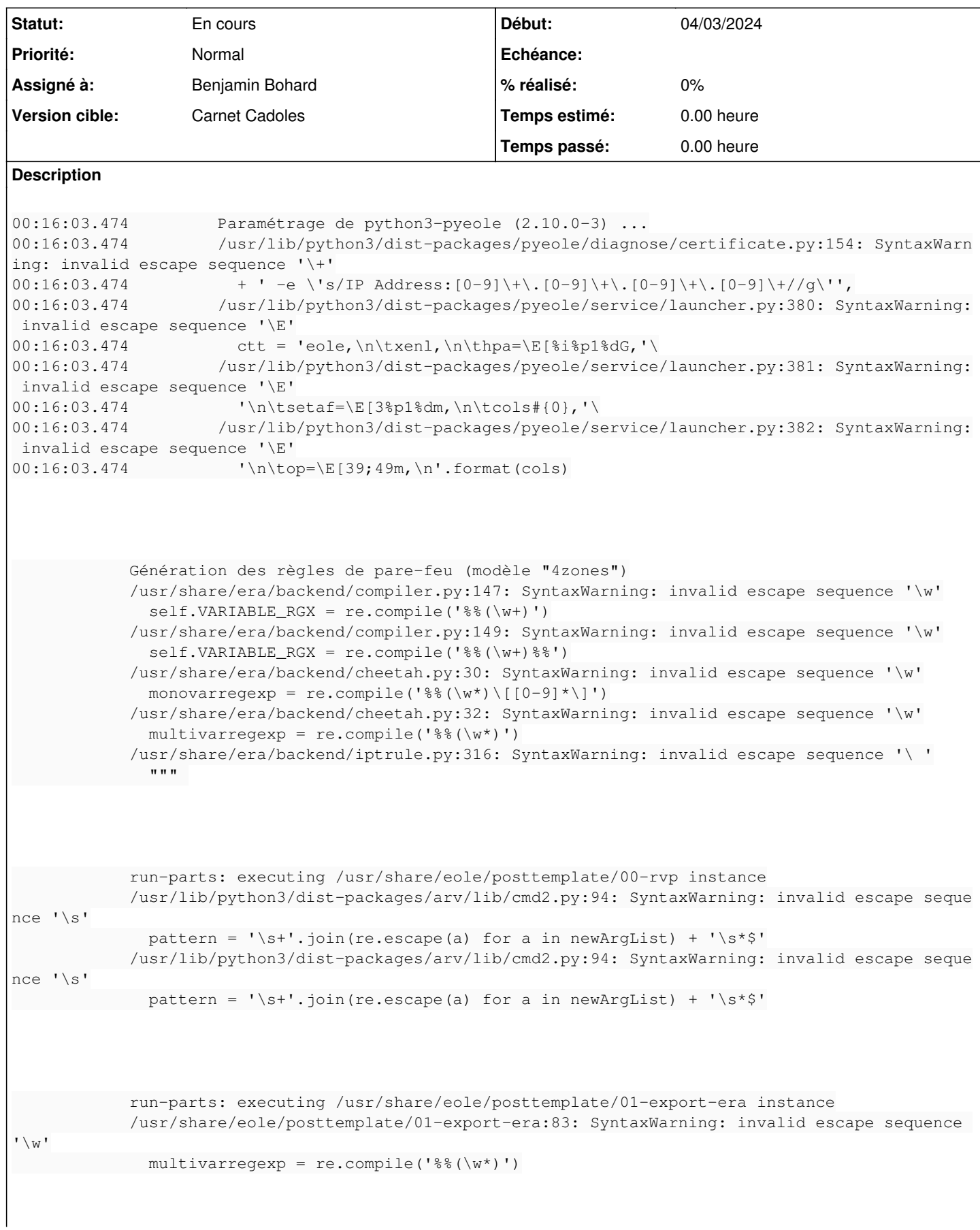

```
00:17:30.003 Paramétrage de zephir-client (2.9.0-37) ...
00:17:30.003         /usr/lib/python3/dist-packages/zephir/monitor/agentmanager/agent.py:399: Synt
axWarning: invalid escape sequence '\ '
00:17:30.003           log.msg(_("/!\ Agent %s, exception during measure: %s".encode())
00:17:30.003         /usr/lib/python3/dist-packages/zephir/monitor/agentmanager/agent.py:590: Synt
axWarning: invalid escape sequence '\ '
00:17:30.003           log.msg("/!\ measure return empty value: %s" % self.name)
00:17:30.003         /usr/lib/python3/dist-packages/zephir/monitor/agentmanager/zephirservice.py:3
25: SyntaxWarning: invalid escape sequence '\ '
00:17:30.003           lambda x: log.msg(_("/!\ copy failed (%s)\n" 
00:17:30.003         /usr/lib/python3/dist-packages/zephir/monitor/agentmanager/zephirservice.py:4
46: SyntaxWarning: invalid escape sequence '\ '
00:17:30.003           lambda x: log.msg(_("/!\ archiving failed (%s)\n" 
00:17:30.003         /usr/lib/python3/dist-packages/zephir/monitor/agentmanager/zephirservice.py:4
57: SyntaxWarning: invalid escape sequence '\ '
00:17:30.003           log.msg("/!\ chown error, check authorizations (%s)" % e)
00:17:30.003         /usr/lib/python3/dist-packages/zephir/monitor/agentmanager/zephirservice.py:4
64: SyntaxWarning: invalid escape sequence '\ '
00:17:30.003           log.msg("/!\ chown error on deffered_logs")
/usr/share/eole/bareos/restore/__init__.py:17: SyntaxWarning: invalid escape sequence '\w'
 m_{-} = re_{-}.search('('<<=/) \wedge w+', -p)/usr/lib/python3/dist-packages/eoledb/password/_eole_password.py:87: SyntaxWarning: invalid escape
sequence '\w'
 pat = (' (? < = %s). [\W, W] S^*' % re.escape(pattern))
```
Cf.<https://docs.python.org/dev/whatsnew/3.12.html#other-language-changes>

#### **Révisions associées**

### **Révision 023c904b - 18/04/2024 14:23 - Benjamin Bohard**

Utiliser les raw-string pour les expressions régulières.

Ref #35785

#### **Révision f4aab13a - 18/04/2024 14:35 - Benjamin Bohard**

Échapper les caractères \ ou utiliser les raw-strings.

Ref #35785

### **Révision 68d8983f - 18/04/2024 14:39 - Benjamin Bohard**

Utiliser les raw-strings.

Ref #35785

### **Révision f6e67e86 - 18/04/2024 14:54 - Benjamin Bohard**

Échapper les caractères \.

Ref #35785

### **Révision 6dd6f578 - 18/04/2024 15:08 - Benjamin Bohard**

Utiliser les raw-strings.

Ref #35785

#### **Révision d8de05a2 - 18/04/2024 15:14 - Benjamin Bohard**

Utiliser les raw-strings

Ref #35785

### **Historique**

### **#1 - 07/03/2024 17:01 - Joël Cuissinat**

*- Sujet changé de SyntaxWarning lors de la maj de python3-pyeole à SyntaxWarning: invalid escape sequence ...*

*- Description mis à jour*

### **#2 - 15/03/2024 15:59 - Joël Cuissinat**

*- Description mis à jour*

### **#3 - 09/04/2024 11:05 - Joël Cuissinat**

*- Description mis à jour*

### **#4 - 11/04/2024 09:36 - Joël Cuissinat**

*- Description mis à jour*

#### **#5 - 18/04/2024 14:49 - Benjamin Bohard**

*- Assigné à mis à Benjamin Bohard*

#### **#6 - 18/04/2024 14:49 - Benjamin Bohard**

*- Statut changé de Nouveau à En cours*